## **FAQ: Umgang mit Automatisierungs-Sachlagen**

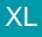

XL [Gen. 24 Core und Enterprise](https://hilfe.microtech.de/x/AYDvHw)

Sollten Sachlagen bei der Ausführung von Automatisierungsaufgaben auftreten, versucht die Software diese Sachlagen aufzulösen.

## Beispiele:

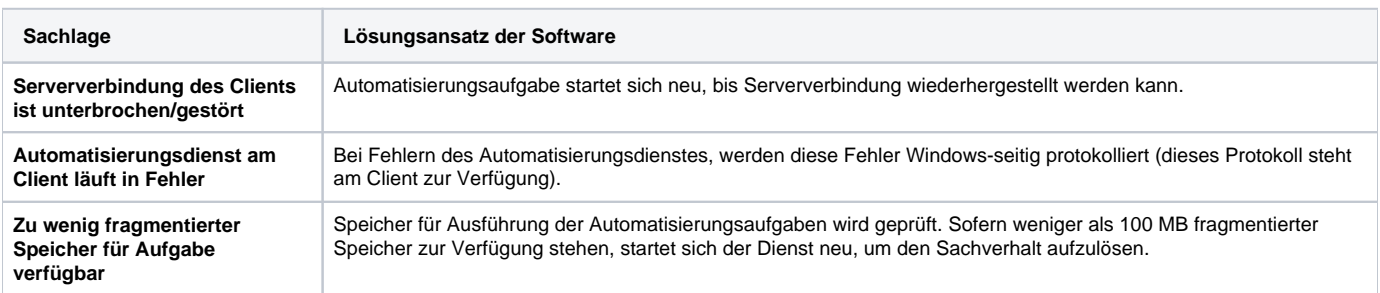